## **Simulation and analysis framework for IR3 test**

**Han Miao** University of Chinese Academy of Sciences (UCAS) Institute of High Energy Physics (IHEP)

2022.9.26 2nd Workshop on electromagnetic dipole moments of unstable particles

1

#### Simulation setup

- 2 Implementation of channeling process
- 3 Analysis framework

4 Summary and next work

## content

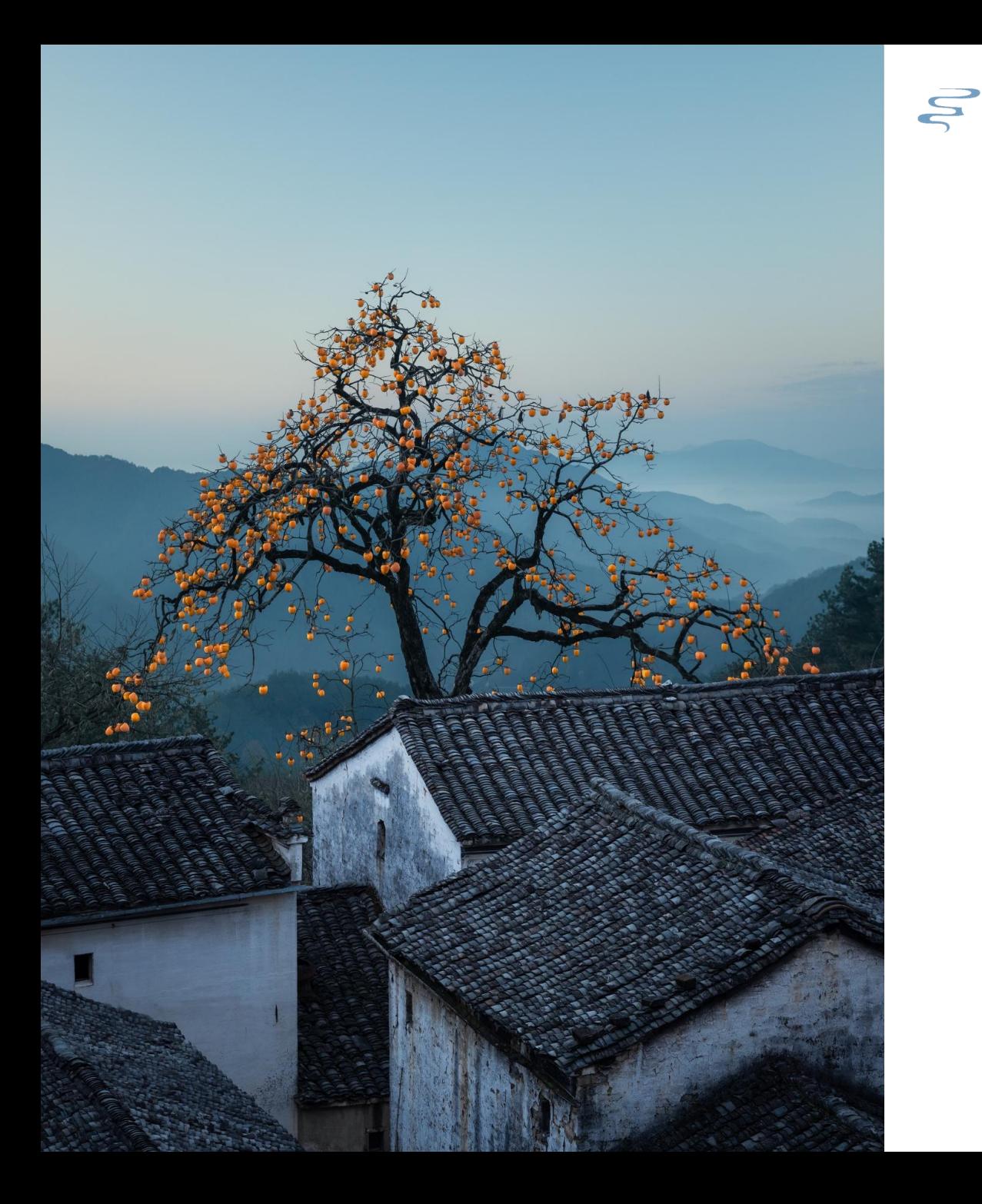

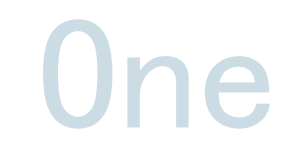

#### Simulation setup

detector goemetry, visualization, generator

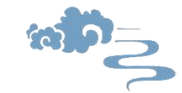

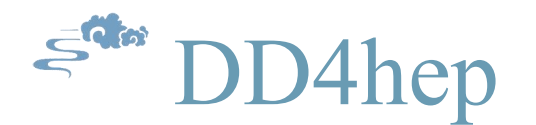

Simulation framework for IR3 test is developed based on DD4hep (https://github.com/AIDASoft/DD4hep)

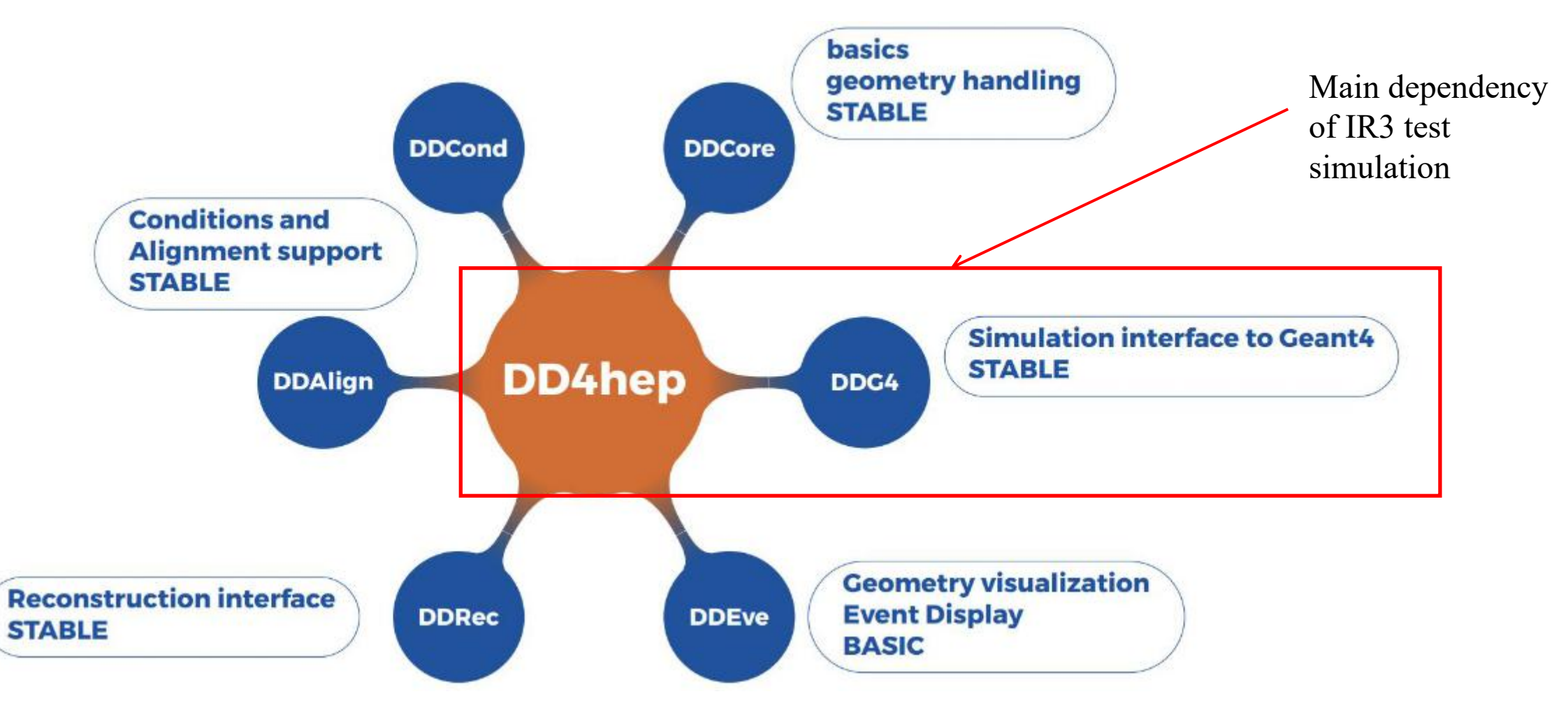

Fig. 1 Structure of DD4hep

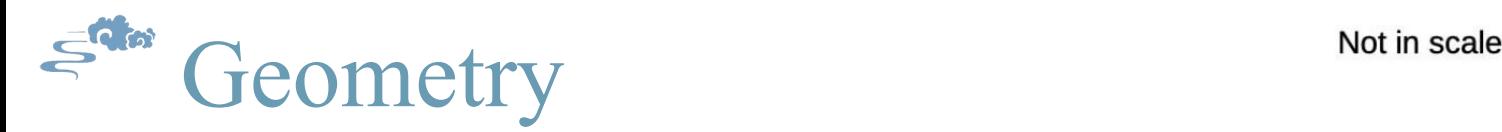

- Simulation is configured by xml files
- Geometry (according to Elisabetta Spadaro Norella): 50 µrad
	- $\triangleright$  Target: W, 2 cm long
	- $\triangleright$  Crystal2: Si, 7 cm long, 7 mrad
	- $\triangleright$  Beam pipe: Cu OFE, elliptical form
	- $\triangleright$  MCBW Magnet: Fe, at 1 m from crystal
		- $\checkmark$  B=1.1 T, L=1.7 m
		- $\checkmark$  Bore:  $R_B(x, y) = (2.6, 7.2)$  cm
	- $\triangleright$  Tracker stations: 2 blocks of 4 trackers before<br> **Tracking** and after magnet
		- $\checkmark$  Si, 300 µm thick, 15  $\times$  15 cm<sup>2</sup> Target+Cry2
		-
	- $\triangleright$  (Transition radiation detector (TRD))

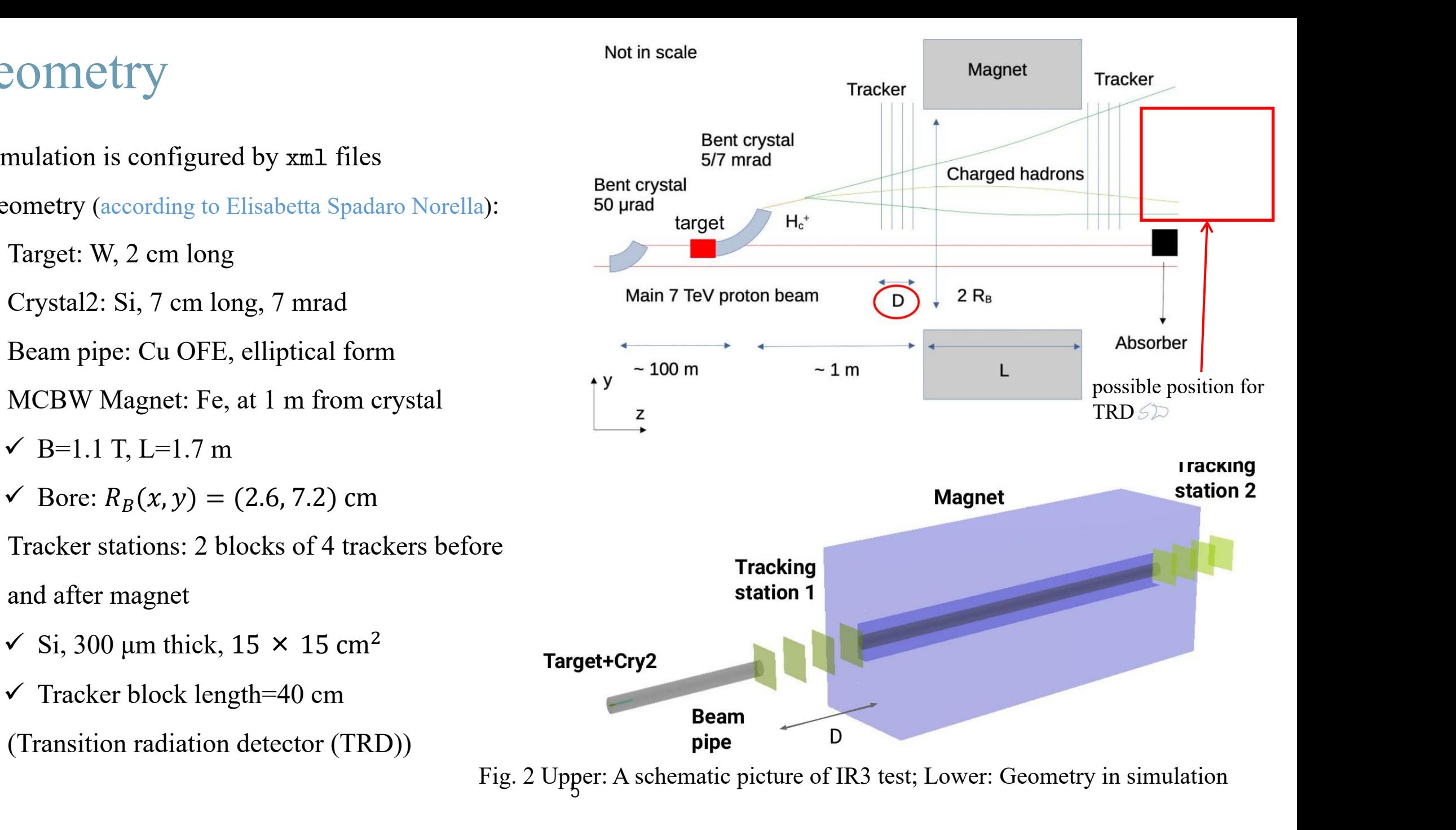

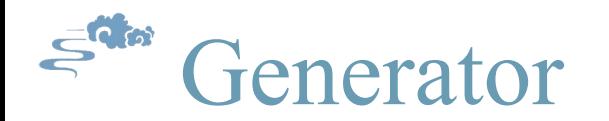

- **Simple particle gun** (Geant4ParticleGun)
	- $\triangleright$  generate a monoenergetic beam of a certain kind of particle, for example, 1 TeV K,  $\pi$  or p
- **Input file generated by Pythia/Angantyr** (Geant4InputAction)
- **General particle source from Geant4** (Geant4GPS) (not usable yet)
	- $\triangleright$  allow users to define several different particle sources with different shapes, angular distributions and spectra. Will benefit a lot for studying special cases and backgrounds
- **Smearing of vertex (by Elisabetta Spadaro Norella)** (Geant4InteractionVertexSmear)
	- $\triangleright$  Gaussiain distribution with  $\sigma$ =4 mm in both x and y direction
	- $\triangleright$  The density along z axis is calculated by the interaction length in W target.

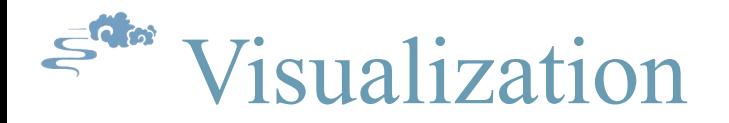

- **geoDisplay implemented in DD4hep**
	- $\triangleright$  Only geometry will be displayed
- **Visualization rendered by OpenGL withUI by Qt5 (Geant4)**
	- $\triangleright$  Trajectories will be displayed
	- $\triangleright$  Not suggested for simulating large quantity of events or complex events
- **DDEve implementation** (not usable yet)
	- $\triangleright$  Abundant information including hits, tracks
	- $\triangleright$  Not able to display real-time
- **JavaScript ROOT (JSROOT)** (under consideration)
	- Interactive graphics in the web browsers for most of the ROOT classes including TGeometry
	- Users are able to display an event by the browser locally or remotely

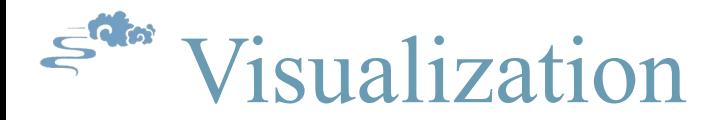

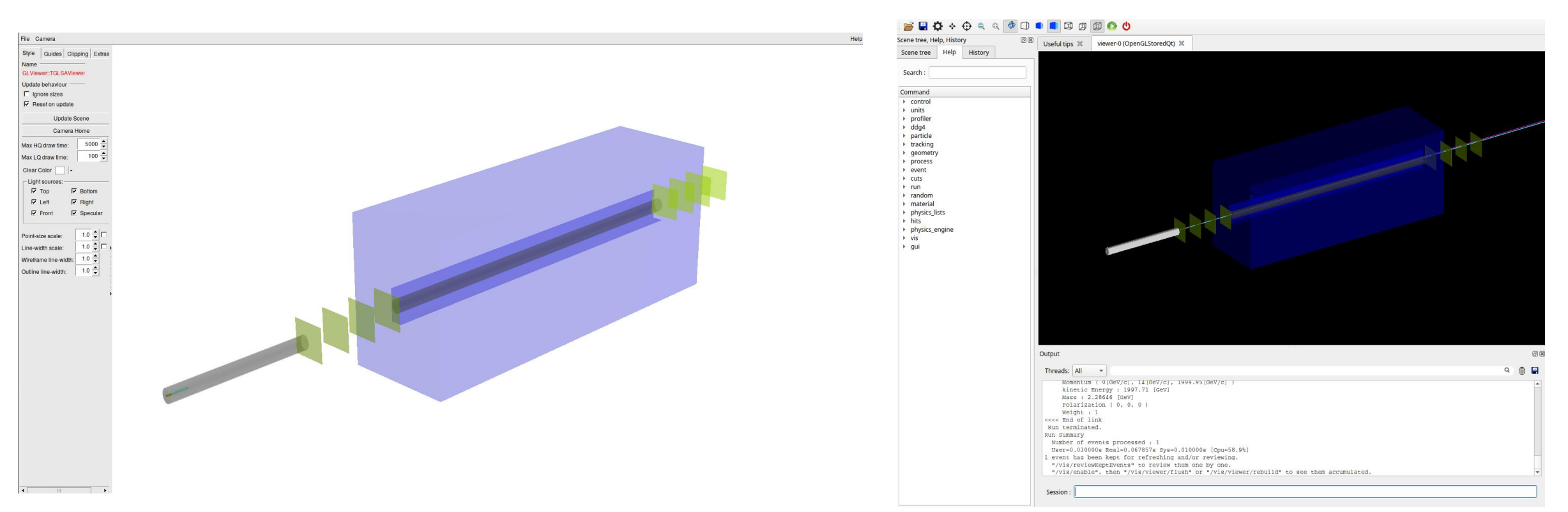

Fig. 3 Left: Geometry visualization by DD4hep (geoDisplay); Right: Event visualization by Geant4

### Event model

- The simple event model in DDG4 is used now
	- $\triangleright$  Hits of each tracker is recorded in a tree of ROOT
	- $\triangleright$  Truth information is recorded independently in a branch
- Future plan:
	- $\triangleright$  EDM4hep may be used
		- $\checkmark$  Widely used in HEP experiments like CEPC simcalorimeterHing
		- $\checkmark$  A generic event model for all procedures including digitization, reconstruction and analysis
	- $\triangleright$  Event model developed independently
		- $\checkmark$  Specialized for the requirements or IR3 test and Monte Carlo Raw Data future experiments

9

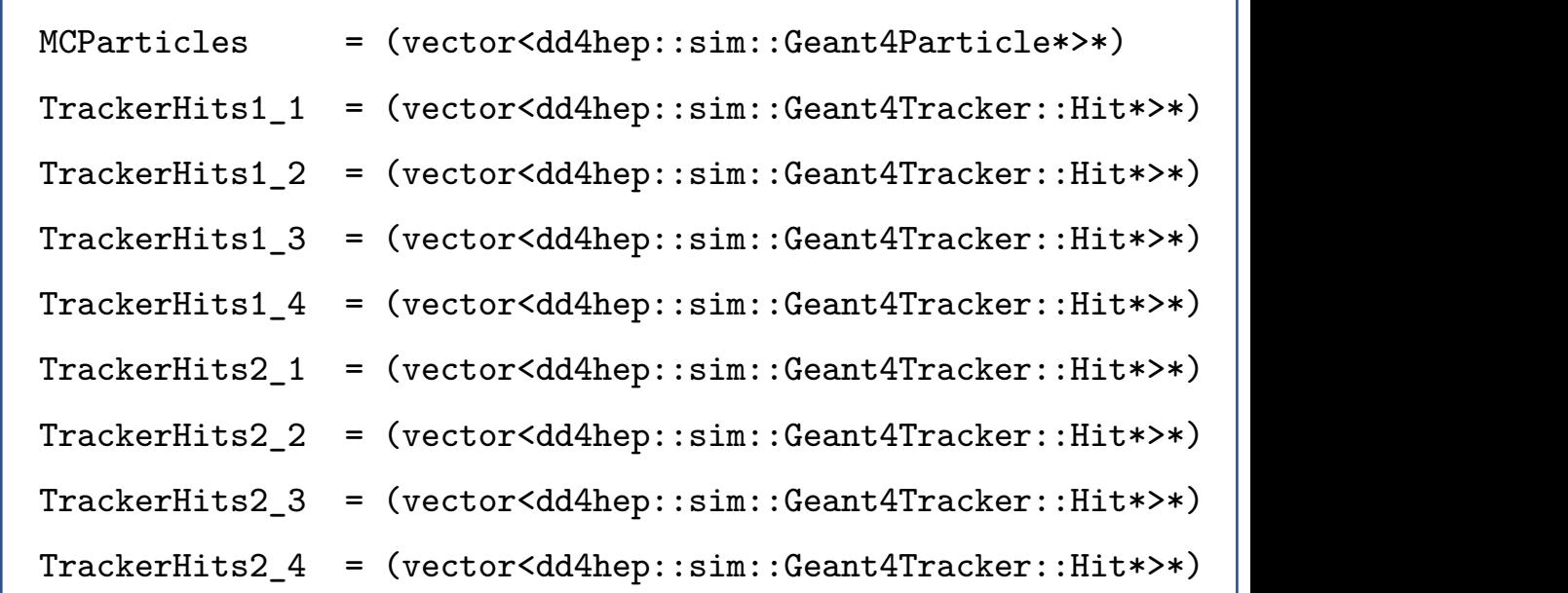

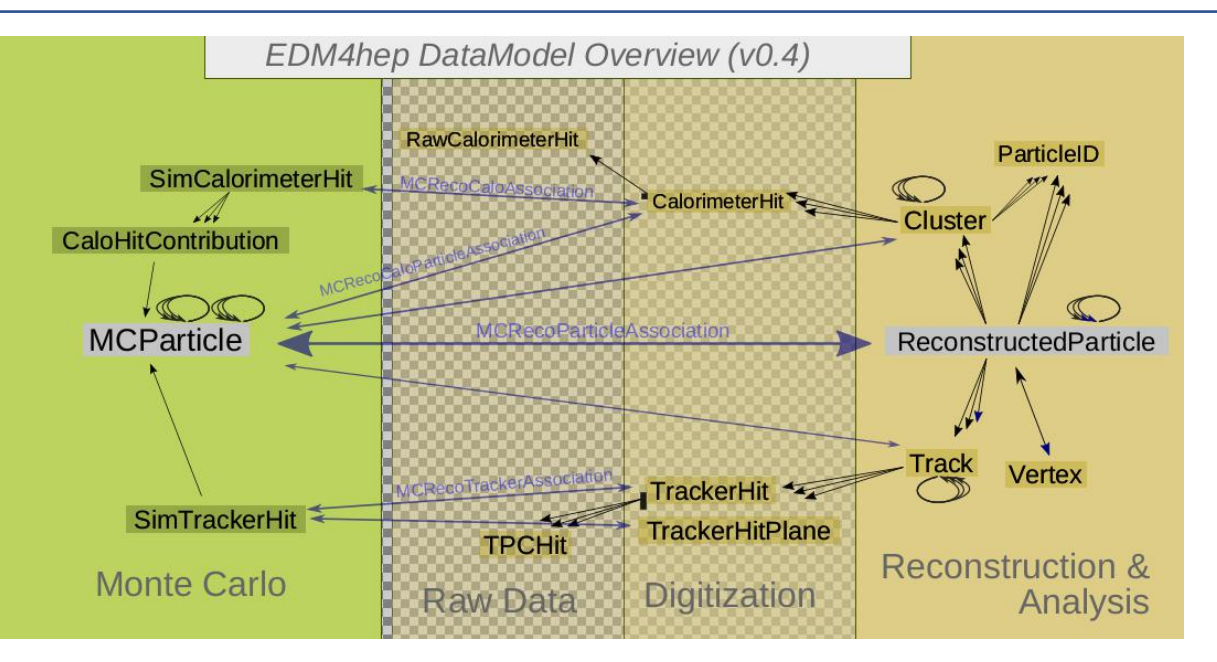

Fig. 4 Structure of EDM4hep

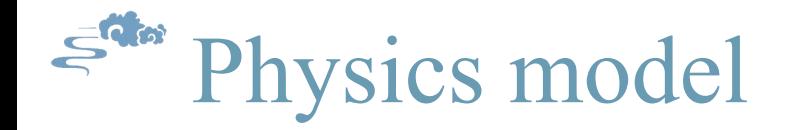

- FTFP\_BERT is used now
	- $\triangleright$  Bertini intranuclear cascade is responsible for the inelastic hadron-nucleus processes of most hadrons over the range [0, 6] GeV
	- $\triangleright$  Fritiof parton model (FTF) is used over 3 GeV to 100 TeV
- QGSP\_BERT is under consideration
	- $\triangleright$  Inelastic processes will be handled by the Quark-gluon String model (QGS) above 12 GeV
- Further investigation are necessary to select a physics list more suitable for our case

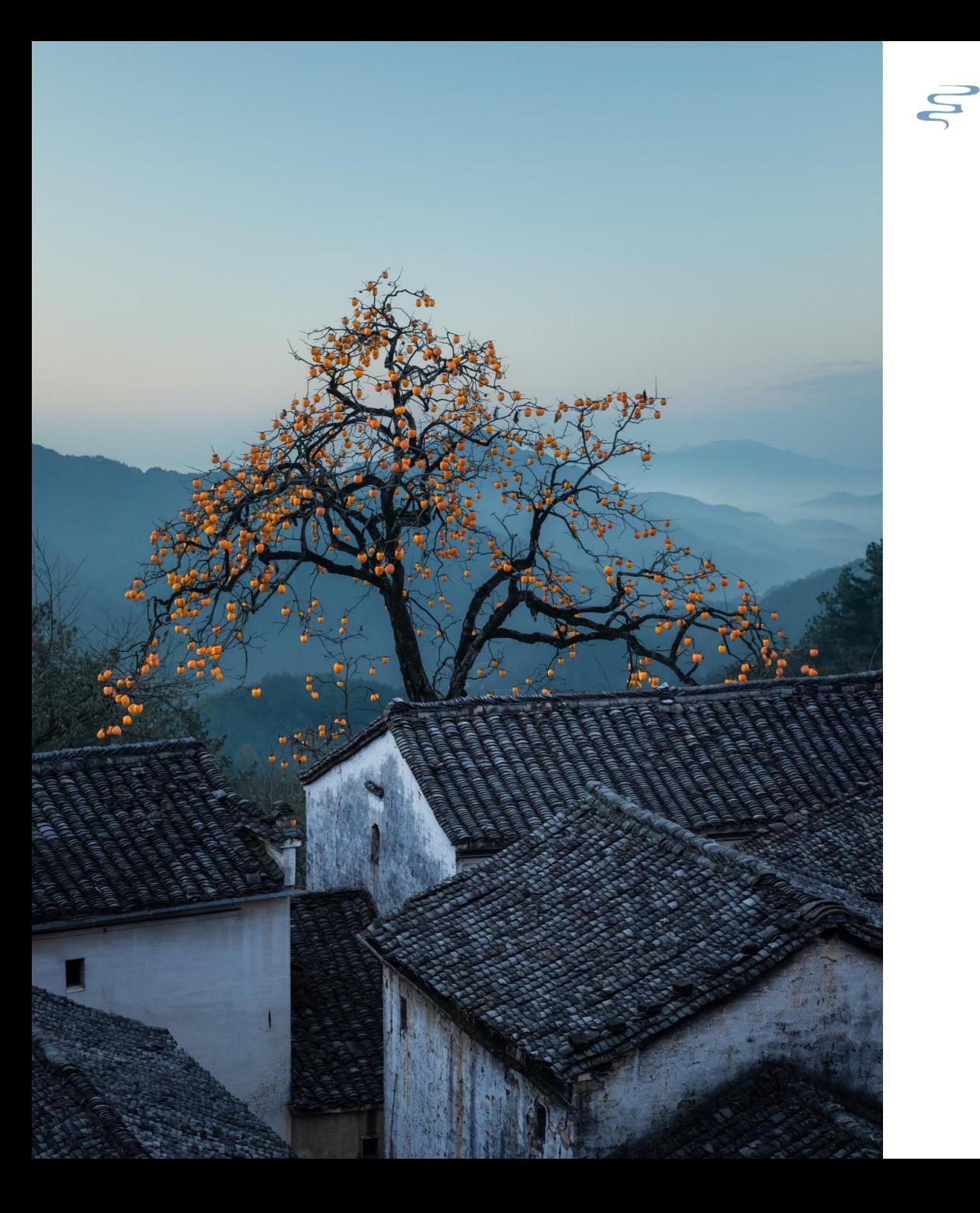

## Implementation of channeling process Two

channeling process

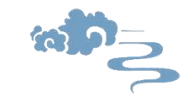

## Channeling process by Chiara Maccani

- Spin of particles will be rotated in bent crystals. The rotation angle will be determined by the anomalous magnetic moment  $\mu$ <sup>'</sup>.
- Already implemented into Geant4 (G4ChannelingPhysicsList)
- Some extended features in Geant4 needed but not implemented to DD4hep before
	- G4CrystalExtension: info on geometry, elasticity, ..(G4CrystalUnitCell, G4CrystalAtomBase, G4AtomicBond)
	- $\triangleright$  G4ChannelingMaterialData: info on crystal electric field, potential, nuclei and electron density, bending..(G4ChannelingECHARM)
	- All above information passed to G4LogicalCrystalVolume
- Channeling process can be simulated since new version of DD4hep
- Properties are set in  $xml$  files the same as other parameters

#### Sam Channeling process by Chiara Maccani

- Example in Geant4 has been reproduced in DD4hep
	- $\triangleright$  Crystal characteristics:
		- $\checkmark$  Dimension: 1.0 mm  $\times$  70.0 mm  $\times$  1.94 mm
		- $\checkmark$  Bending radius: 38.416 m
	- $\triangleright$  Gun:
		- $\checkmark$  400 GeV protons
		- $\checkmark$  100 events

# Channeling works correctly in DD4hep

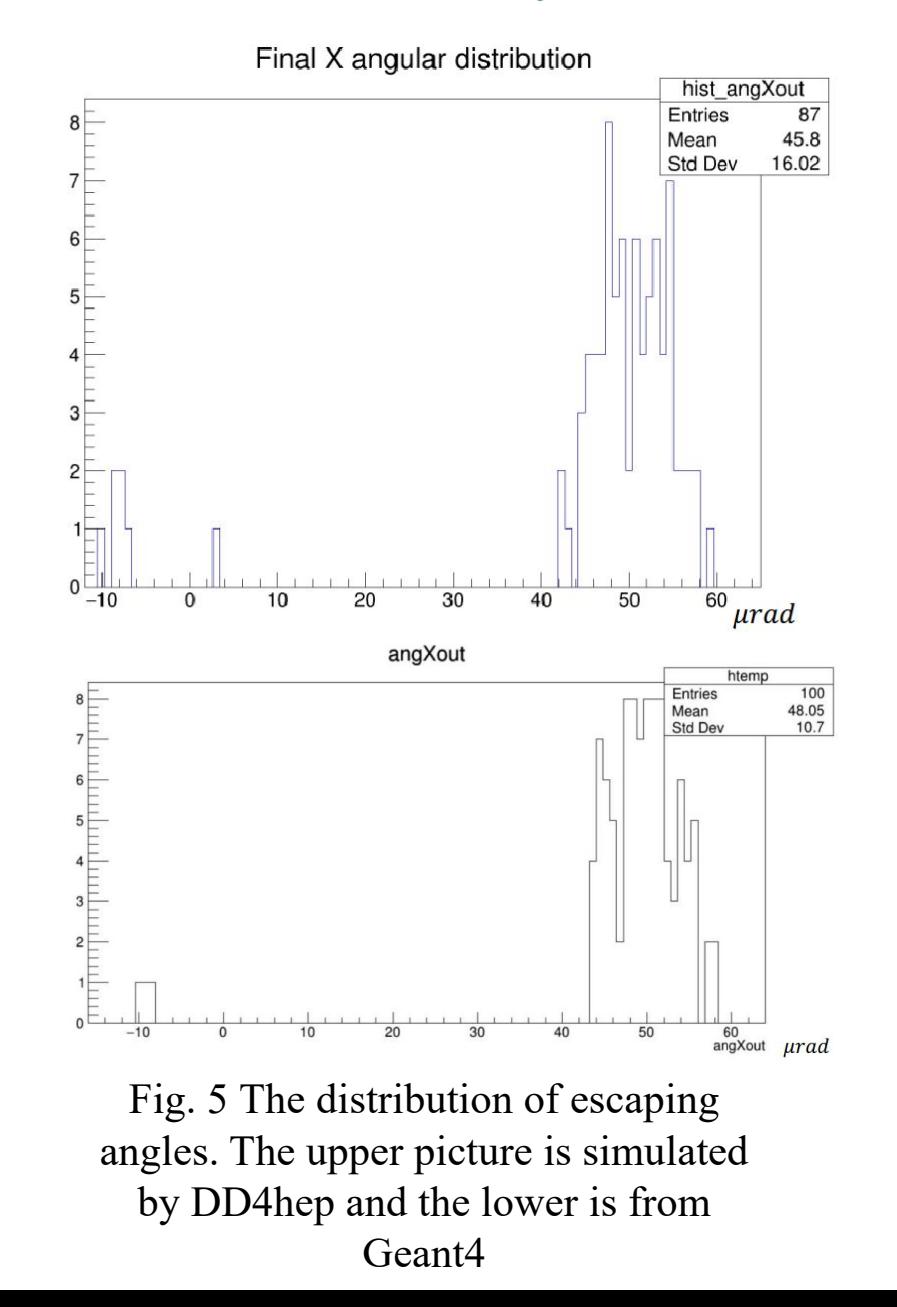

## Channeling process by Chiara Maccani

- Simulation of channeling still suffers a lot from the much slower speed than other processes
	- $\geq 141$  minutes consumed when input 5 events generated by pythia
	- $\triangleright$  Caused mainly by the tracking of slow tracks
- Some solutions:
	- $\triangleright$  Add special cuts for particles with low energy
	- Using G4StackingAction to determined the simulation priority for each track

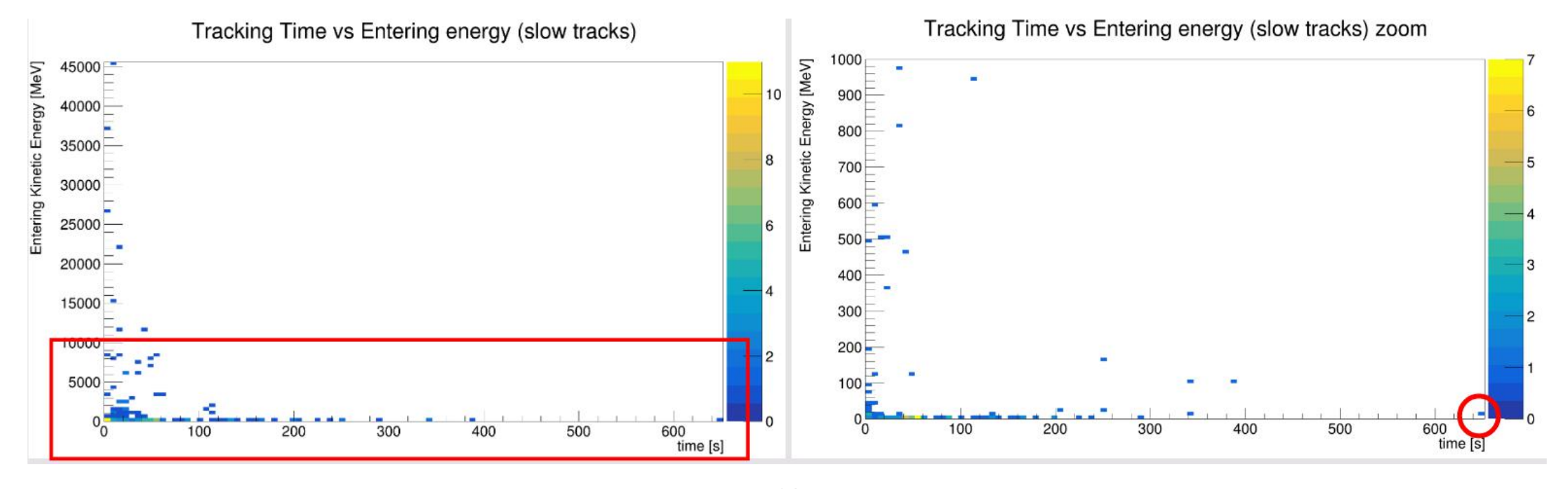

Fig. 6 Time of simualtion versus incident energy for different tracks

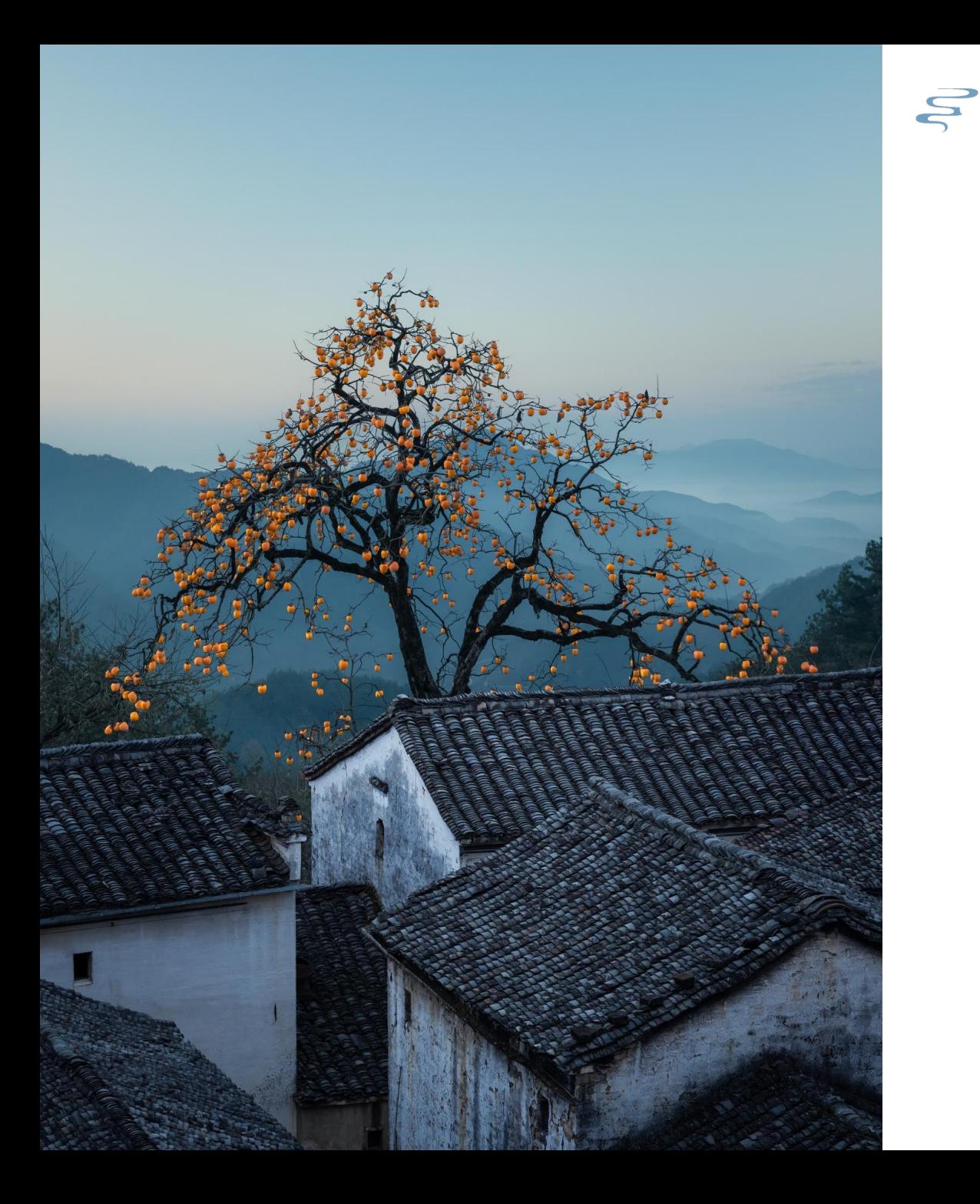

## Analysis framework Three

tool to analyze the output file

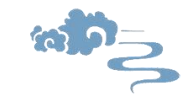

## $\epsilon^{\text{max}}$  Why an analysis framework

- Many procedures follow the simulation, including digitization, recontruction, calibration, analysis...
- A general, extendable and light-weighted analysis framework is necessary
- The event model is not a simple data structure which is handled by complex procedures
- The framework used in large experiment is complicated

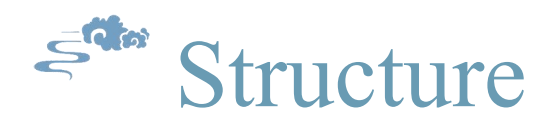

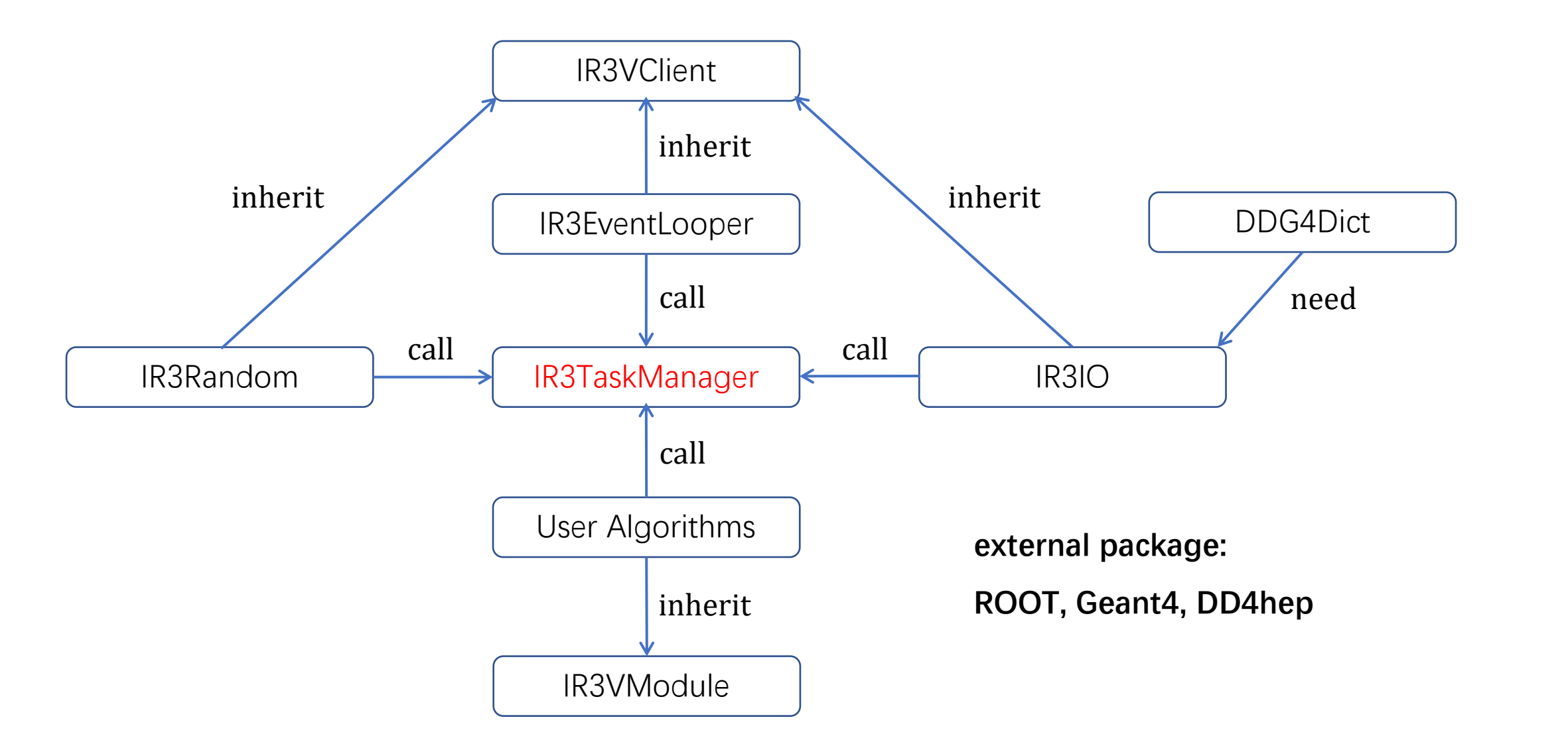

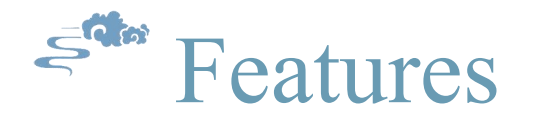

- Users are able to configure the job by a simple plain text file
- Convenient to implement the specilized algorithms or clients by users
- Provide interfaces for the following procedures including digitization, reconstruction and analysis

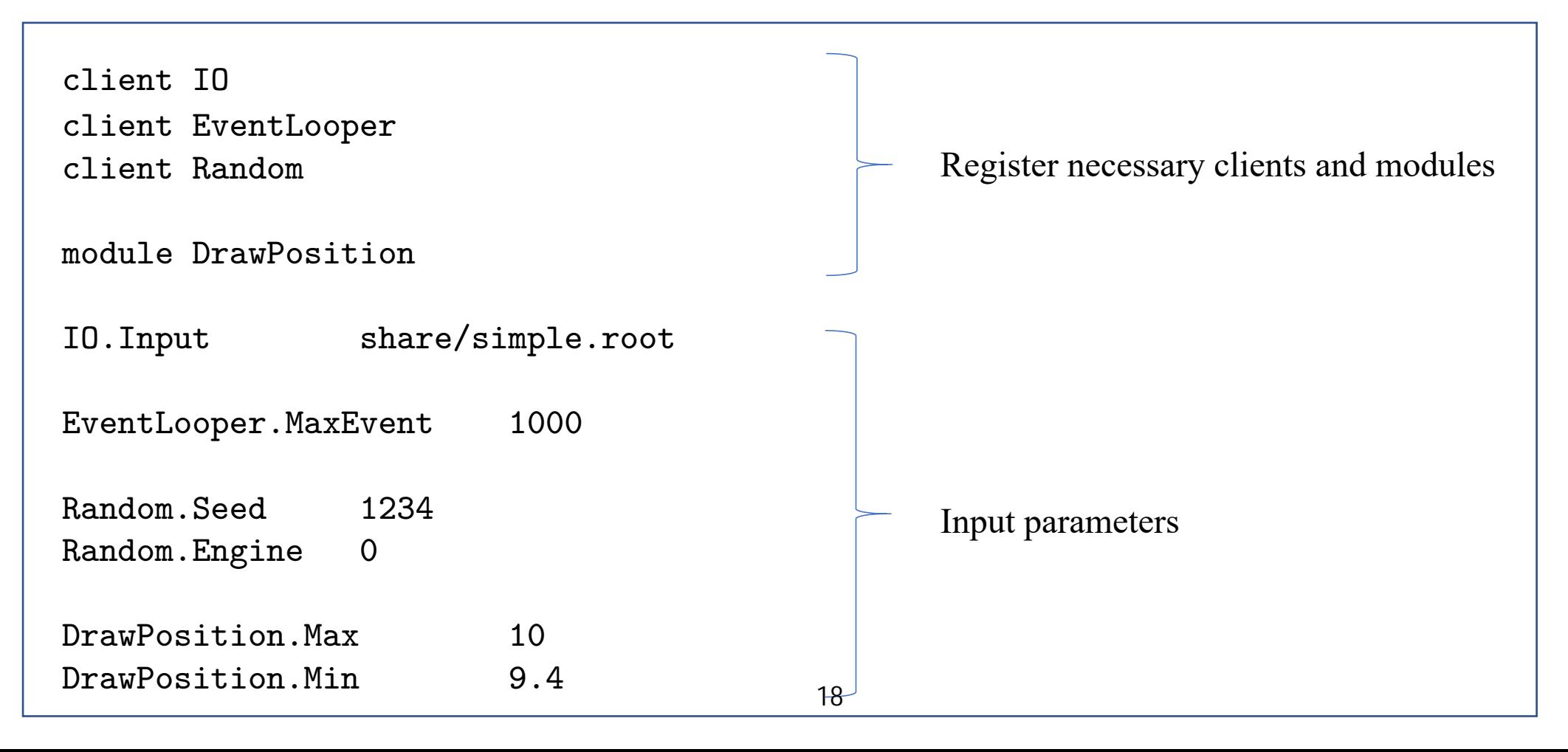

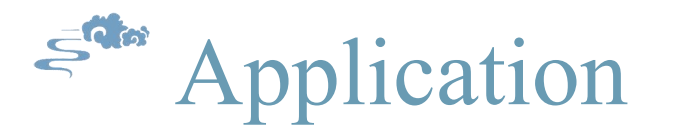

- IR3ana has already been used to deal with the output file of simualtion
- Occupancy of detectors has been obtained by Federico Zangari
- It can be applied for reconstruction in future

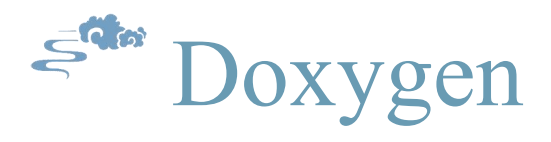

DD4hep $12002$ 

- Doxygen files of Geant4 and DD4hep with inline sources have been generated
	- Geant4 v11.0.1: https://gitlab.cern.ch/hmiao/geant4\_doxygen
	- DD4hep v1.20.02: https://gitlab.cern.ch/hmiao/dd4hep\_doxygen
- To run it (linux platform):

git clone ssh://git@gitlab.cern.ch:7999/hmiao/dd4hep\_doxygen.git

cd dd4hep\_doxygen/html

xdg-open classes.html

• The doxygen file will be running on a server of IHEP.

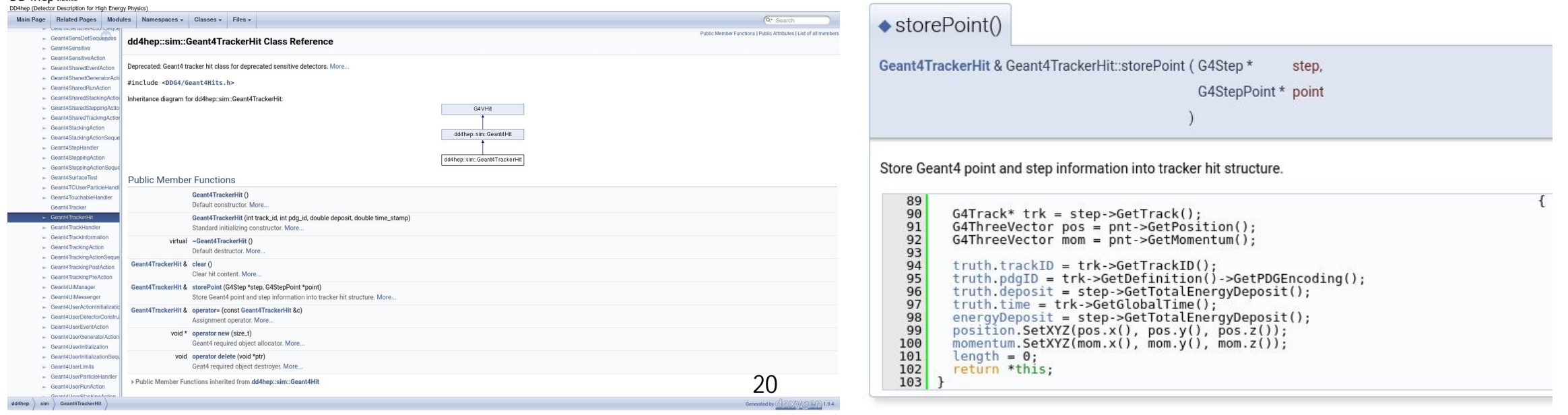

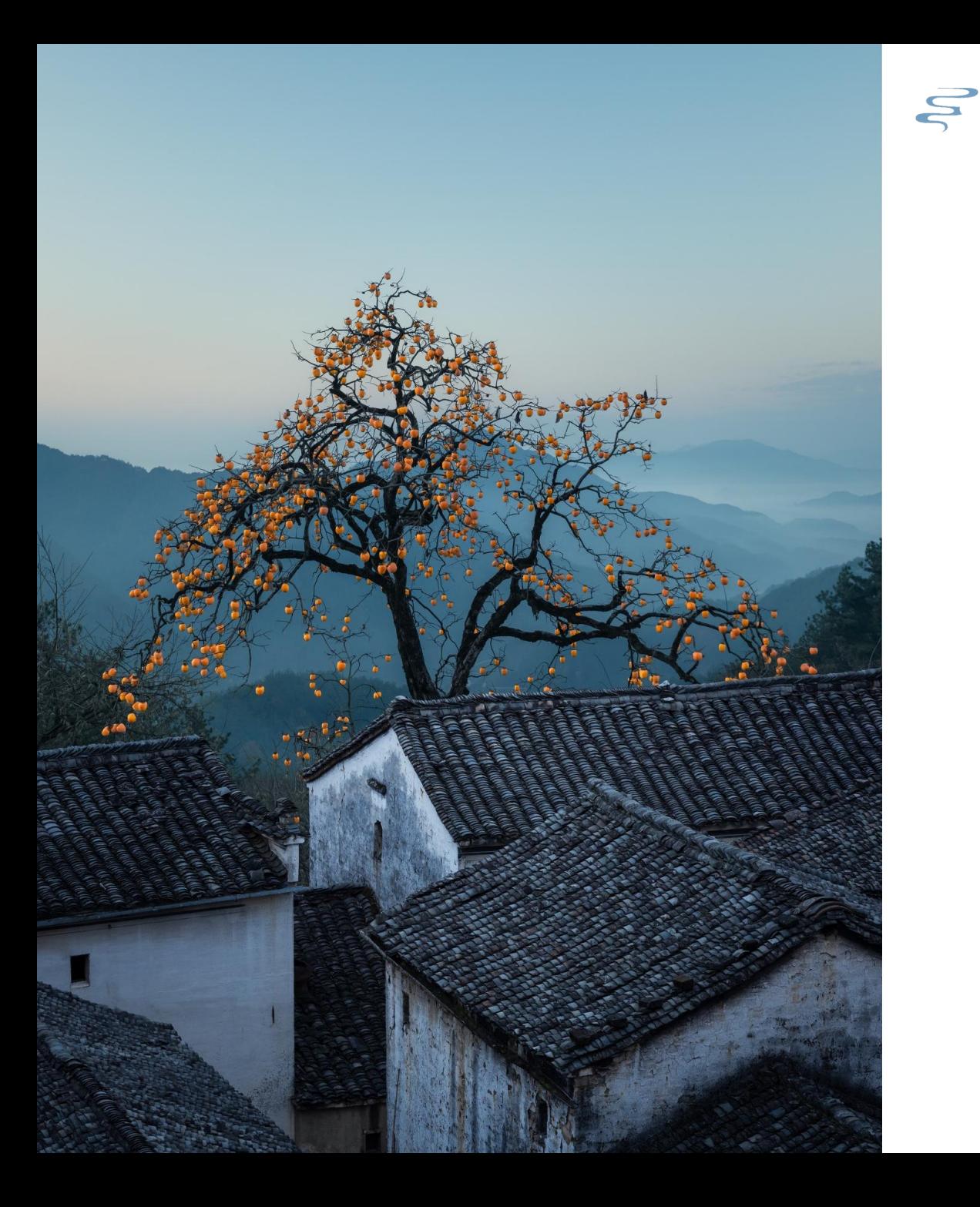

## Summary and next work Four

summary from software side and plan for future work

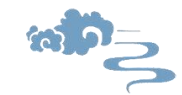

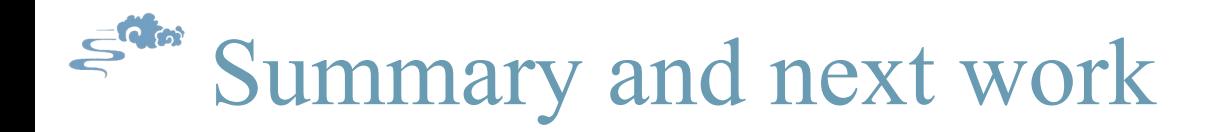

- **Simulation framework:**
	- $\checkmark$  Simple geometry including essential facilities has been implemented
	- $\checkmark$  Provide two generators for users
	- $\checkmark$  Events can be visualized track by track
	- $\triangleright$  Implement General Particle Source (GPS) of Geant4
	- Further develop visualization module based on DDEve or JavaScript ROOT
	- $\triangleright$  Replace simple trackers with VeloPix
	- $\triangleright$  Add possible transition radiation detector
	- $\triangleright$  Compare physics lists provided by Geant4
	- $\triangleright$  Optimize the output event model

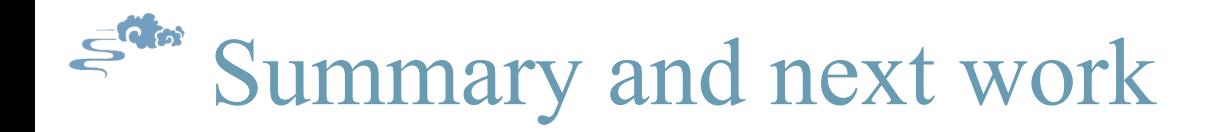

- **Channeling process:**
	- $\checkmark$  Channeling process provided by Geant4 runs correctly in DD4hep
	- $\triangleright$  Implement channeling process to IR3 test simulation framework
	- $\triangleright$  Find solutions to speed up the simulation
	- $\triangleright$  Compare the results by G4Channeling with other models and existing measurement
- **Analysis framework:**
	- $\checkmark$  Able to deal with the output file of simulation
	- $\checkmark$  Occupancy and other informations have been obtained using IR3ana
	- $\triangleright$  Continuously develop and maintain IR3ana
	- $\triangleright$  More generic input&output interface for users
	- $\triangleright$  Combine simulation and analysis to a unified framework

# Thank you !

24